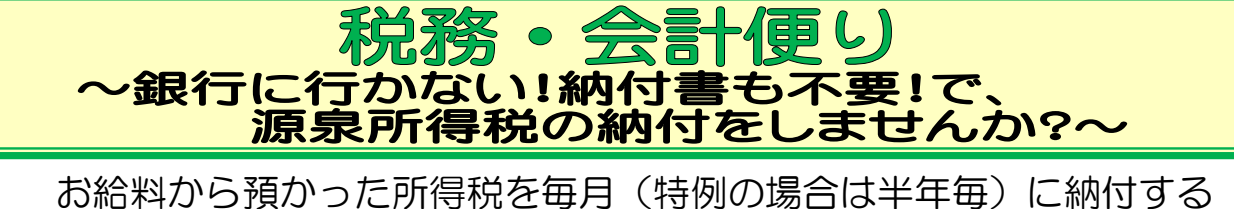

源泉所得税について、納付書に手書きで記載・銀行で納付・納付書が無 くなったら税務署に依頼して入手と、面倒な手間が多いなぁと感じるこ とはありませんか?

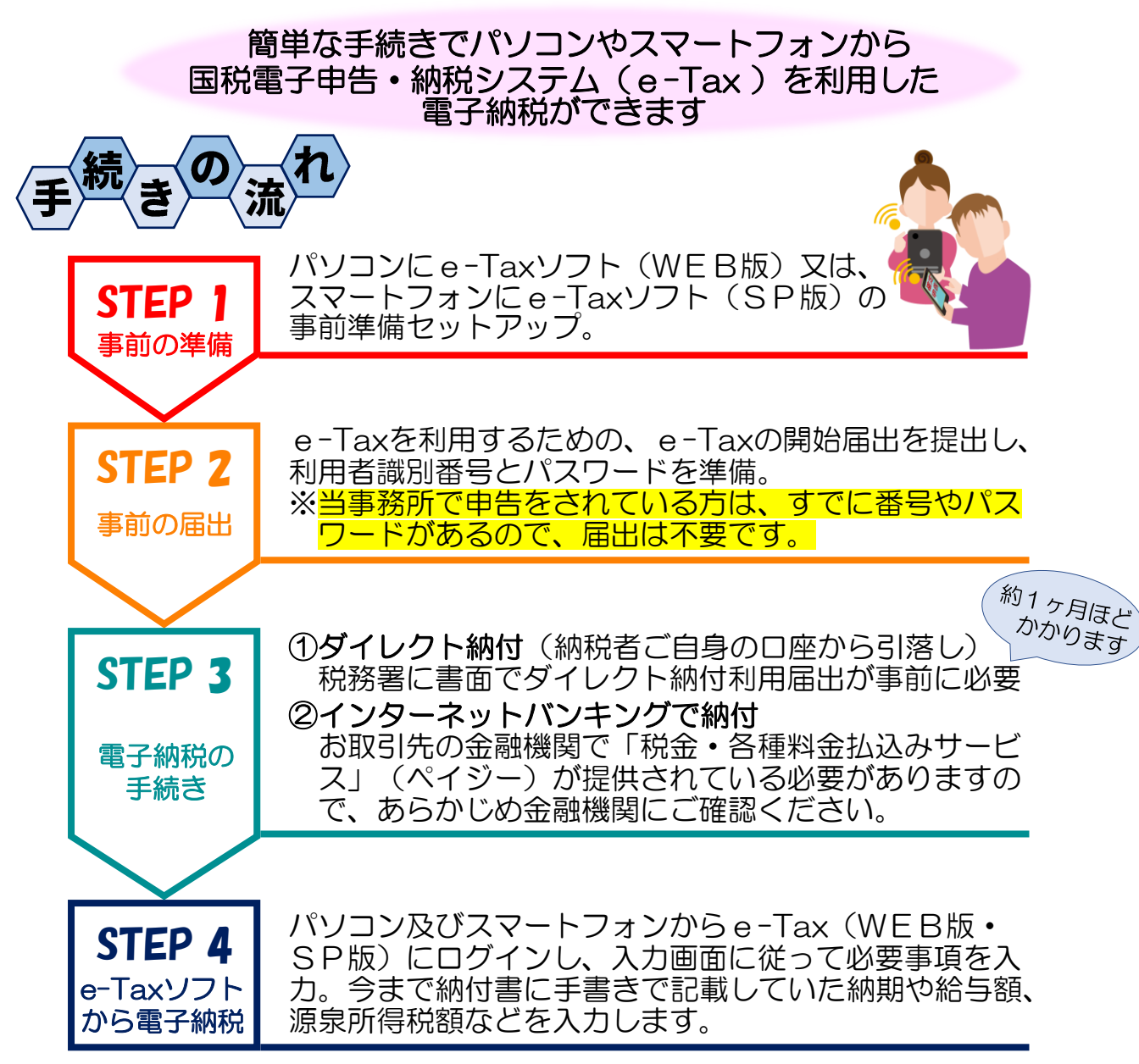

入力の方法はYouTubeの動画でも確認できて簡単です。

◆源泉所得税はe-Taxで納付 – YouTube

◆スマホで源泉所得税を納付する方法 - YouTube

(国税庁動画チャンネル)

納付書の記載の手間、銀行に納付に行く手間、納付書の発行 依頼のいろいろな手間を省いて、効率アップをしませんか?